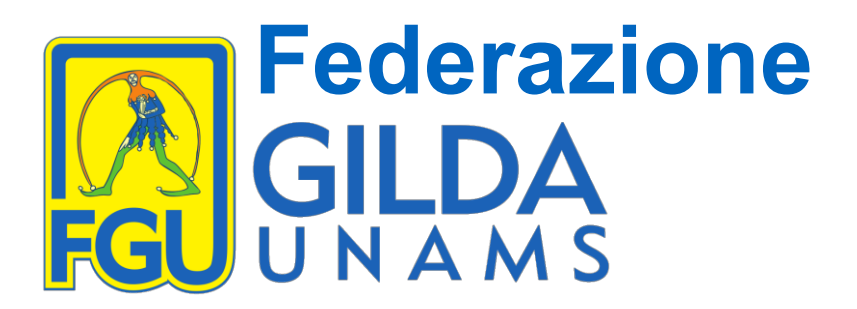

Gentilissima Ministra,

rinnovandoLe gli auguri di un proficuo lavoro, la FGU-Gilda degli Insegnanti intende con queste note sintetiche rappresentarLe le priorità che ha identificato per il prossimo anno in merito ai tanti problemi aperti nella gestione dell'ex MIUR e che abbisognano di provvedimenti urgenti da parte del Governo.

## • **CONTRATTO**

Con il precedente Governo e con l'ex Ministro Fioramonti le OO.SS., compresa la FGU-Gilda degli Insegnanti, avevano raggiunto un accordo per la riapertura di una fase contrattuale nuova che portasse finalmente ad una adeguata valorizzazione del lavoro dei docenti e del personale della scuola. Gli stanziamenti previsti dalla Legge di Bilancio 2020 per i rinnovi contrattuali del Pubblico Impiego risultano ancora oggettivamente insufficienti e ripropongono il problema della divaricazione storica tra le retribuzioni dei docenti e del personale ATA e quelle degli altri comparti del pubblico impiego. Siamo ben lontani dagli aumenti a tre cifre promessi dal Ministro Fioramonti.

La FGU-Gilda degli Insegnanti chiede che il raggiungimento di un aumento della retribuzione dei docenti almeno a tre cifre nette sia l'obiettivo fondamentale del prossimo contratto. Per ottenere ciò e per implementare i fondi necessari, la nostra organizzazione ribadisce che è possibile e necessario utilizzare tutte le risorse presenti nella legge 107/15. *In particolare, chiediamo che le risorse del bonus per il merito dei docenti e della Carta del Docente siano utilizzate per gli aumenti stipendiali dei docenti, solo dei docenti essendo risorse loro specificamente dedicate*.

Se la parte stipendiale assume una essenziale rilevanza, è opportuno che la contrattazione per il nuovo CCNL definisca tempi diversi sia per la parte economica sia per la parte normativa. Per quest'ultima sono necessari tempi più distesi e una approfondita rilettura delle norme esistenti al fine di evitare contraddittorie interpretazioni che si sono susseguite negli ultimi anni rispetto al dispositivo dei più recenti CCNL (si vedano, per esempio, i contenziosi interpretativi su permessi e ferie). La FGU-Gilda degli Insegnanti ribadisce la sua proposta di istituire un'area di *contrattazione specifica per il personale docente* che non può essere demansionato a personale impiegatizio. L'area unica di contrattazione in questi decenni ha creato conflitti e tensioni interpretative a fronte di posizioni lavorative oggettivamente diverse e non assimilabili.

## • **CONCORSI E RECLUTAMENTO**

Apprezziamo la Sua volontà di affrontare in tempi rapidi la questione dei concorsi già previsti nel 2020 (concorso straordinario e ordinario). A nostro avviso, è necessario chiudere al più presto la fase di transitorietà e straordinarietà concernente le operazioni di

> *Via Aniene 14 – 00198 Roma Tel. 06 8845005 – 06 8845095 www.gilda-unams.it*

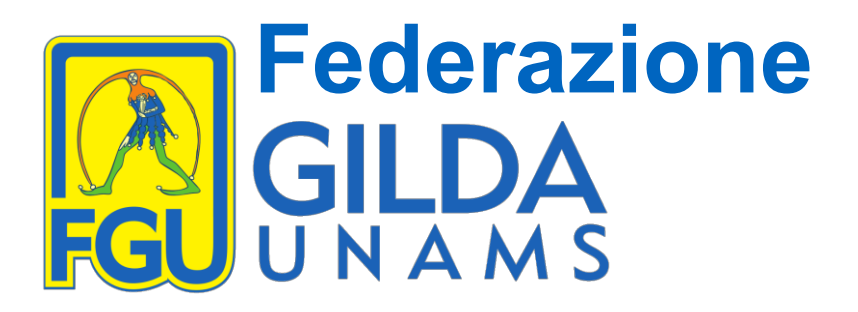

reclutamento e di intervenire per una sburocratizzazione e una velocizzazione delle procedure. Come previsto nell'accordo del 24/4/2019 e in sede di conciliazione del 20/12/2019, è fondamentale creare un canale stabile e strutturale di reclutamento che dia certezze nei confronti di tutti coloro che intendono diventare insegnanti della scuola statale. Per fare questo, è necessario che *siano effettivamente messi a concorso tutti i posti disponibili*, facendo salvi i diritti dei docenti inseriti nelle GAE, che i concorsi siano banditi biennalmente sempre su tutti i posti disponibili e che *le commissioni siano composte da personale qualificato che può operare solo in regime di esonero totale dalle lezioni per il tempo strettamente necessario allo svolgimento delle prove* (scritti, orale). Ciò significa presumibilmente un costo accessorio di circa 100 milioni di euro per tornata concorsuale ma che di fatto rappresenta un positivo investimento nell'organizzazione del reclutamento che negli ultimi anni ha riscontrato ritardi nella gestione delle procedure affidate spesso a personale non adeguatamente qualificato o che non garantiva la permanenza nelle commissioni a causa dell'eccessivo onere lavorativo che si assommava al normale orario di insegnamento. Ritardi e ricorsi conseguenti hanno di fatto reso strutturale una situazione emergenziale che crea nuovo precariato e che deve essere superata.

## • **FORMAZIONE**

Nel recente CCNL è stato riconosciuto l'obbligo di formazione in servizio per i docenti. E' evidente, in analogia con tutti i contratti pubblici e privati nel nostro Paese, che la formazione sia fondamentale e debba essere compresa nell'orario di lavoro. L'orario di lavoro dei docenti è fissato dal CCNL e qualsiasi prestazione che ne supera i limiti deve essere riconosciuta a livello stipendiale. Ciò significa che *solo di fronte a significativi aumenti stipendiali per i docenti può essere incluso l'obbligo di formazione, quantificato in termini orari,* garantendo loro libertà di scelta nei contenuti della formazione. Purtroppo si riscontrano frequentemente forzature interpretative da parte di dirigenti scolastici che impongono corsi di formazione "obbligatori" eccedenti l'orario di lavoro.

## • **REVISIONE DEL TESTO UNICO 297/94**

È stato deliberato dal Consiglio dei Ministri il 28 febbraio 2019 il disegno di legge S1349, denominato: «Delega al governo per la semplificazione e la codificazione in materia di istruzione, università, alta formazione artistica e musicale e coreutica e di ricerca». Il ministro dell'Istruzione aveva emanato precedentemente nel novembre 2018 il Decreto n. 760, con il quale nominava una Commissione alla quale affidava il compito di redigere il "Codice della legislazione scolastica, universitaria, dell'alta formazione artistica e musicale e coreutica e della ricerca". La durata dell'incarico era prevista in 2 anni, con l'obbligo di rapporti semestrali sullo stato dei lavori, attraverso una relazione scritta al Ministro, per il tramite del Gabinetto. In questa commissione nessun insegnante era stato nominato. Ciò è, a

> *Via Aniene 14 – 00198 Roma Tel. 06 8845005 – 06 8845095 www.gilda-unams.it*

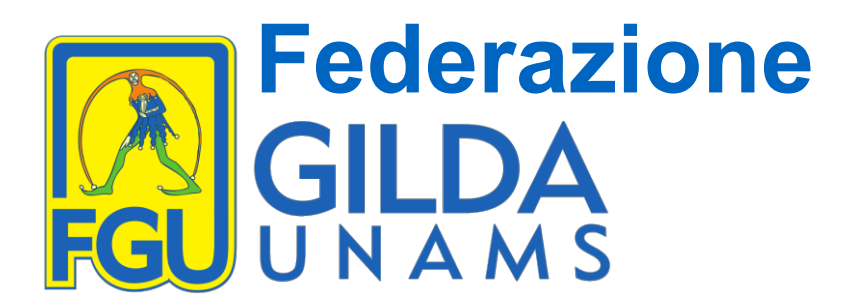

nostro avviso, particolarmente preoccupante poiché *oggetto delle proposte è anche tutta la parte relativa allo status giuridico dei docenti e la gestione e funzionamento degli organi collegiali*. Le chiediamo di intervenire per consentire alle OO.SS. e alle Associazioni Professionali dei docenti, quale la Gilda degli Insegnanti, di prendere parte al dibattito in corso con una effettiva partecipazione negli organismi tecnici anche con l'espressione di pareri e proposte.

• **RIFORMA DEL SISTEMA CONCERNENTE LE SANZIONI DISCIPLINARI NELLA SCUOLA PER IL PERSONALE DOCENTE**

la FGU-Gilda degli Insegnanti ha contestato fin dall'inizio il dispositivo previsto dal D.lgs 165/01 integrato dal D.lgs. 150/09 con il quale viene affidato al solo dirigente scolastico il potere di comminare sanzioni nei confronti dei docenti (fino a 10 giorni di sospensione) che dovrebbero essere decise da organi terzi, come previsto dal D.Lgs. 297/94. Il tutto applicando una procedura in cui parte inquirente, requirente e deliberante sono confusi nella figura dirigenziale e in cui al docente oggetto di contestazione spetta solo una blanda difesa con la presenza di un avvocato o di un sindacalista. Poiché le situazioni di contestazione di addebito nei confronti dei docenti hanno non infrequentemente per oggetto la natura stessa della professione e delle sue caratteristiche tutelate costituzionalmente (libertà di insegnamento ex art.33 Cost.), è opportuno *ripensare complessivamente alle procedure sanzionatorie affidandole ad organi di garanzia esterni*.

Facciamo notare che negli ultimi anni è aumentata in misura esponenziale la conflittualità nella scuola tra dirigenza e docenti con riflessi preoccupanti sul clima lavorativo e professionale e con effetti negativi sulla didattica e sulle spinte motivazionali dei docenti.

Roma, 22 gennaio 2020

Il Coordinatore Nazionale Rino Di Meglio

U .  $\mathbb{R}^2$  .

*Via Aniene 14 – 00198 Roma Tel. 06 8845005 – 06 8845095 www.gilda-unams.it*